## **Urinalysis Report**

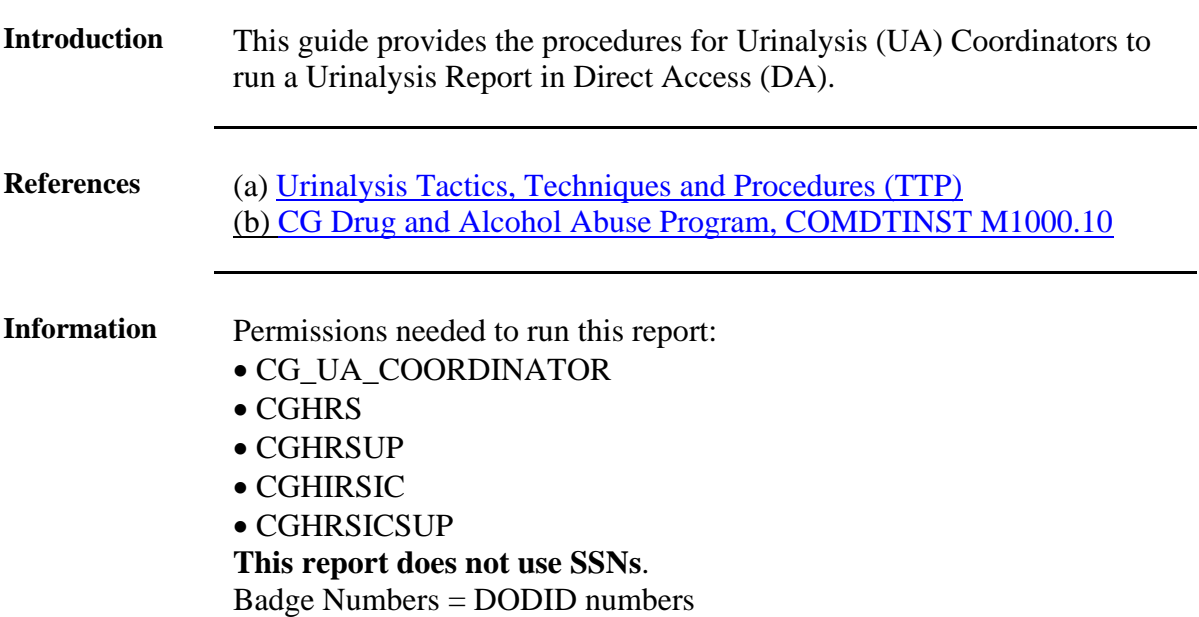

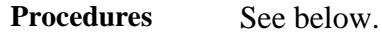

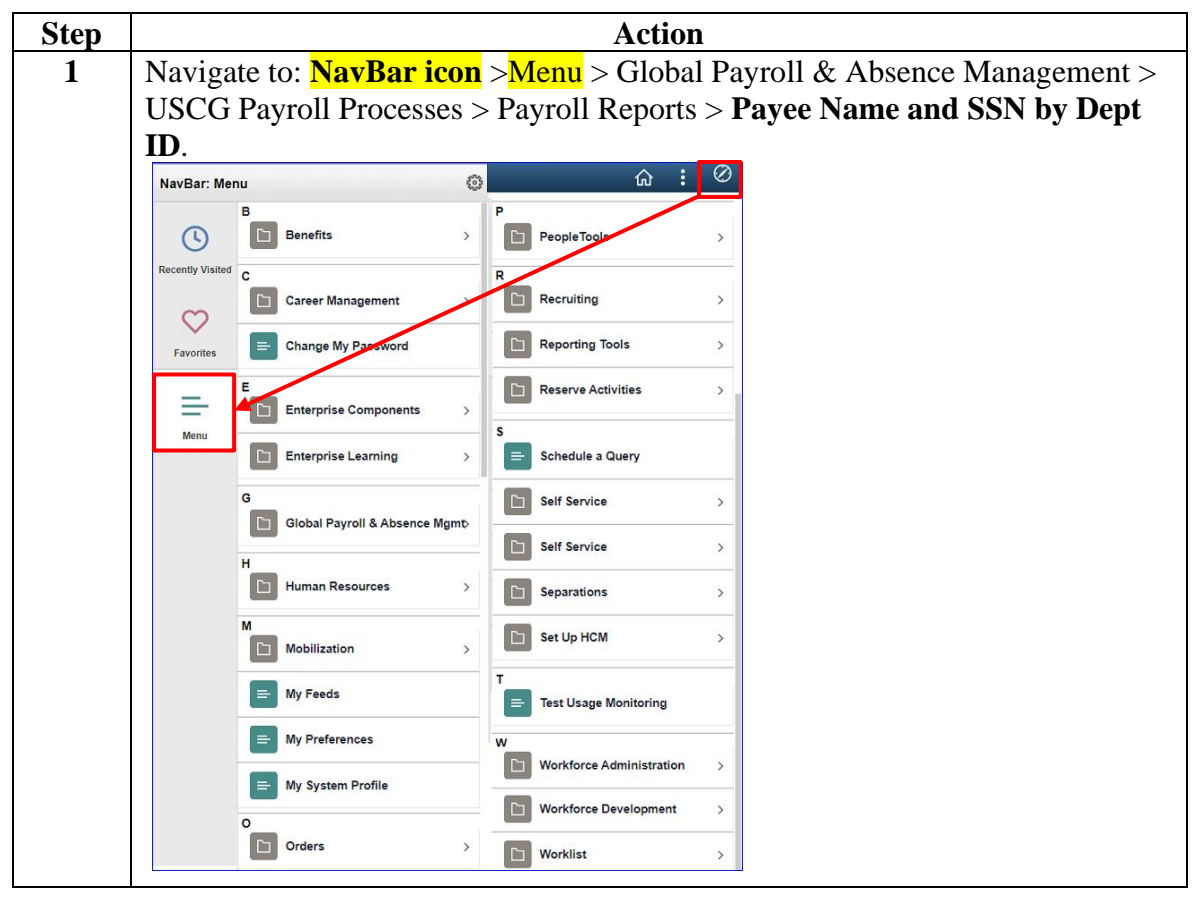

*Continued on next page*

## **Urinalysis Report, Continued**

## **Procedures**,

continued

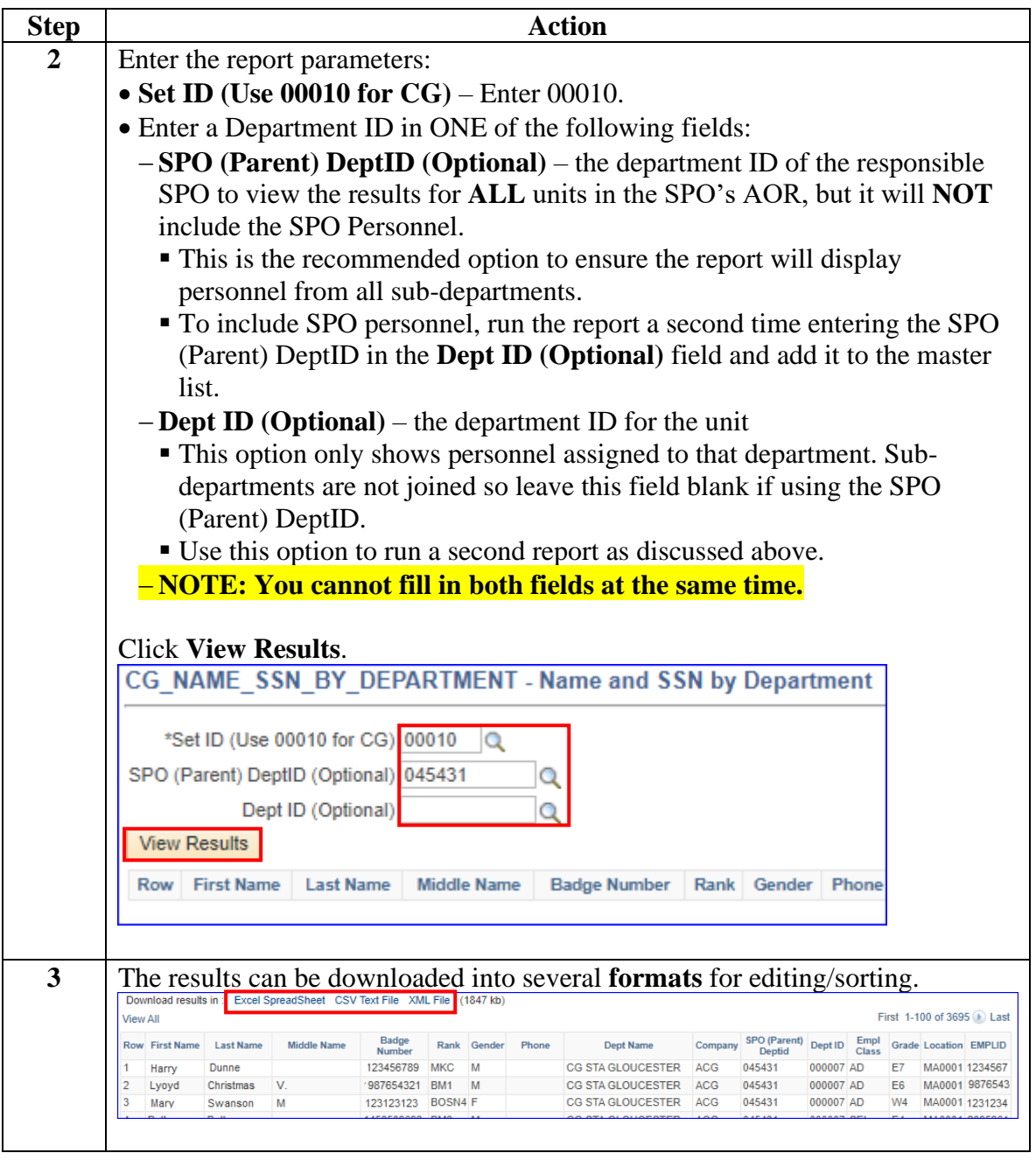